# Java without the GC pauses Keeping up with Moore's law and living in a virtualized world

Gil Tene, CTO & Co-Founder Azul Systems

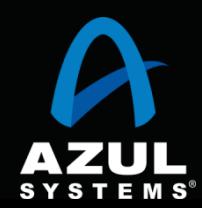

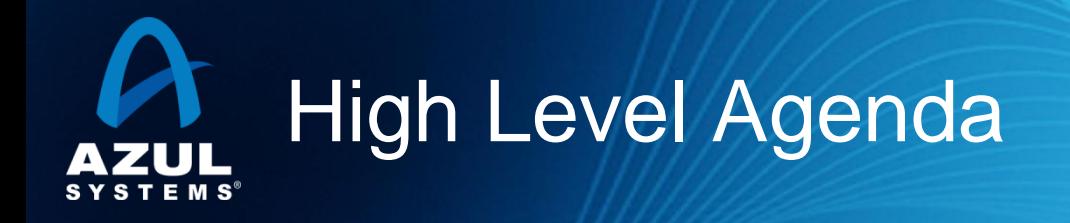

- 1. Application Memory trends
- 2. GC Discussion
- 3. Java in a Virtual world

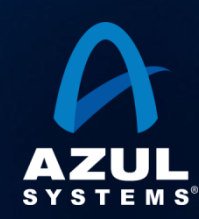

# Application memory

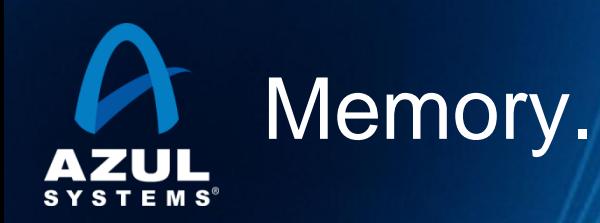

- F How many of you use heap sizes of:
- $\bullet$  Larger than  $\frac{1}{2}$  GB?
- **F** Larger than 1 GB?
- **F** Larger than 2 GB?
- **F** Larger than 4 GB?
- **F** Larger than 10 GB?
- **F** Larger than 20 GB?
- **F** Larger than 100 GB?

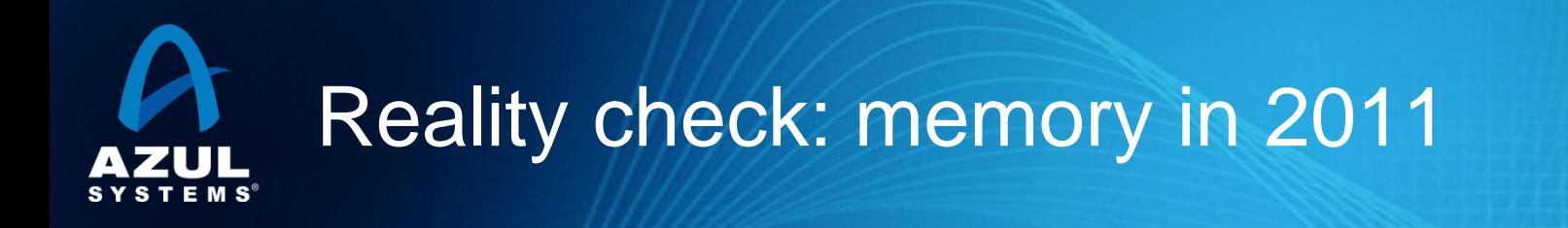

- Prices from common web-based server store (March, 2011)
- 24 vCore,  $96GB$  server  $\sim$  \$6.5K
- 32 vCore, 256GB server  $\sim$  \$20K
- 48 vCore, 512GB server \$35K
- 48 vCore,  $1TB$  server  $\sim$  \$70K
- Cheap (<\$2/GB/Month), and roughly linear to ~1TB

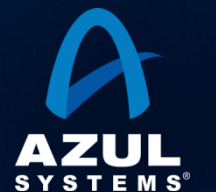

- We hope not (or we'll all have to look for new jobs soon)
- Plenty of evidence to support pent up need for more heap
- Common use of lateral scale across machines
- Common use of "lateral scale" within machines
- Use of "external" memory with growing data sets
	- ─ Databases certainly keep growing
	- ─ External data caches (memcache, JCache, JavaSpaces)
- Continuous work on the never ending distribution problem
	- ─ More and more reinvention of NUMA
	- Bring data to compute, bring compute to data

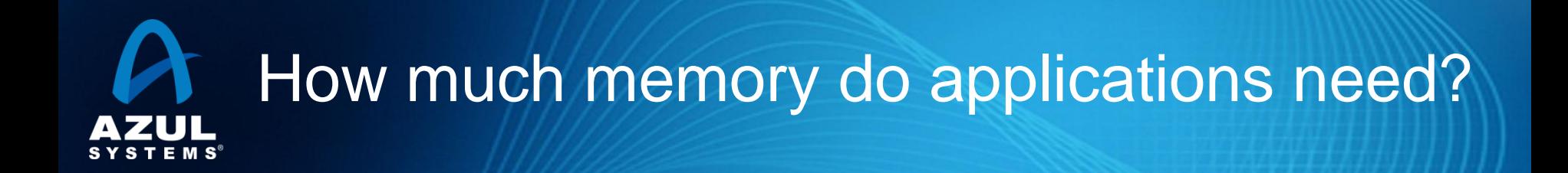

- "640K ought to be enough for anybody" WRONG! So what's the right number?
- 6,400K? (6.4MB)?
- 64,000K? (64MB)?
- 640,000K? (640MB)?
- 6,400,000K? (6.4GB)?
- 64,000,000K? (64GB)?

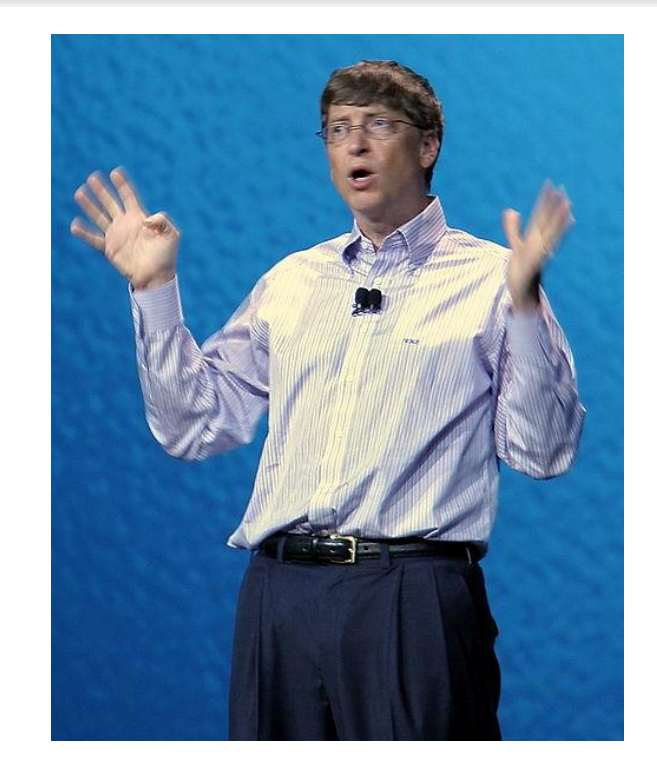

- There is no right number.
- Target moves at ~100x per decade.

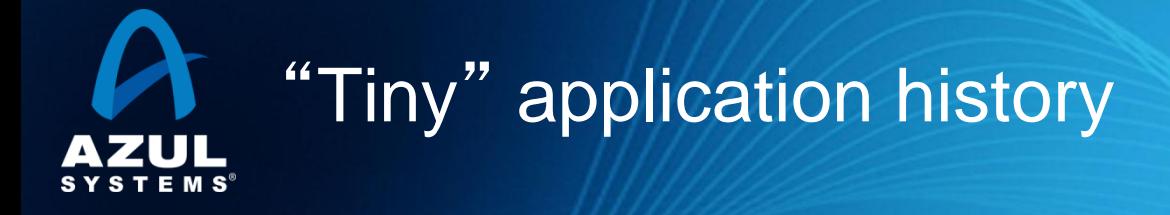

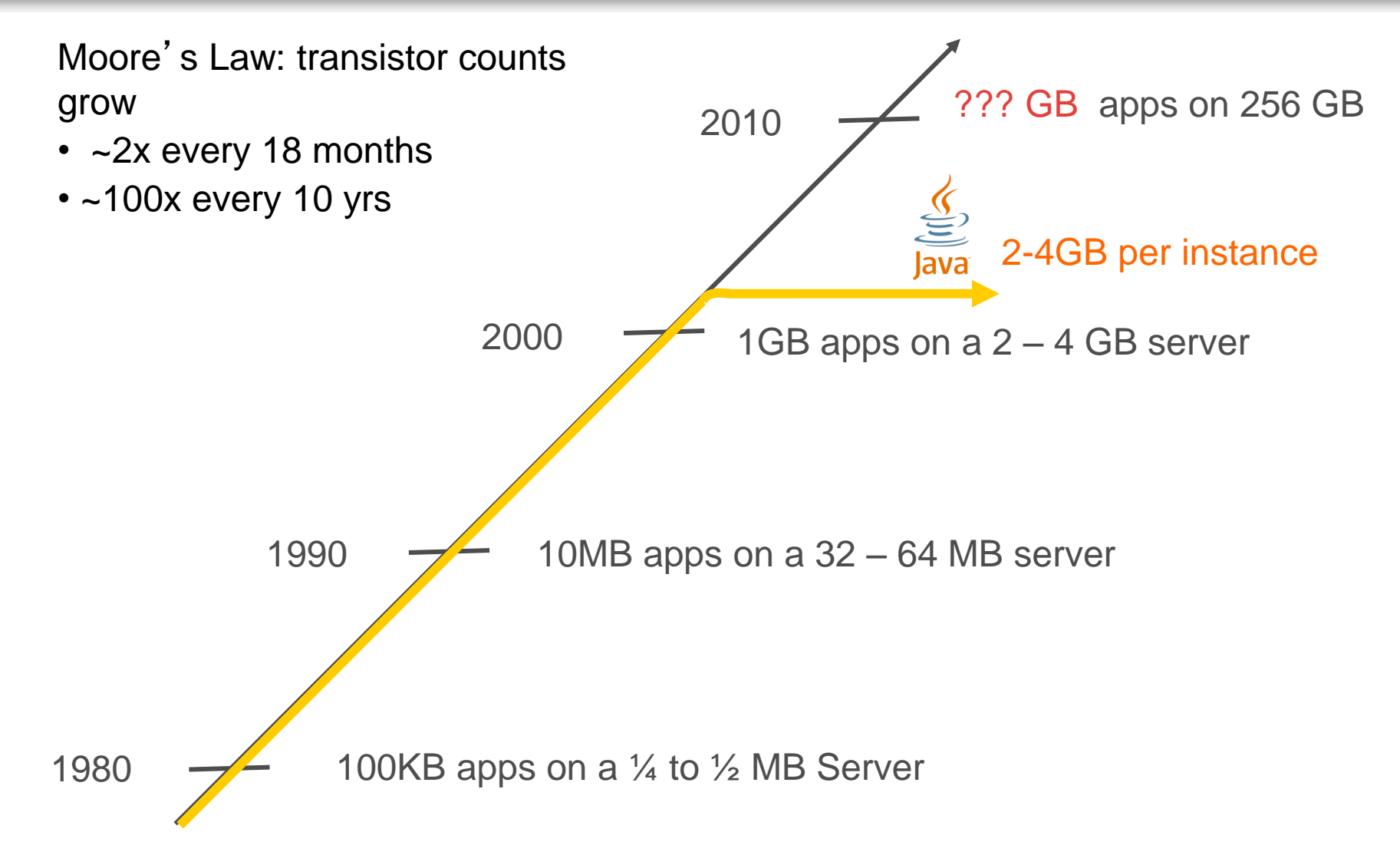

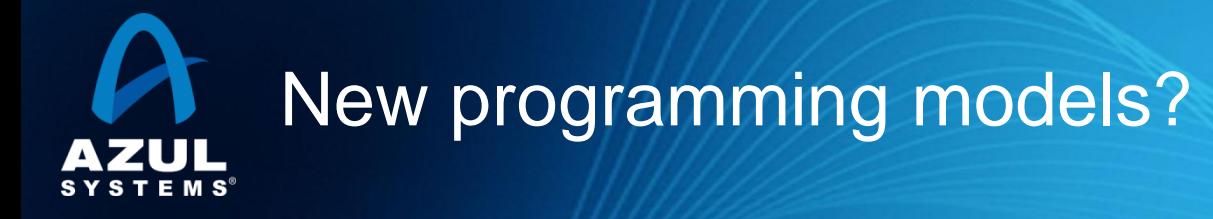

- The coherent, shared memory SMP model has endured
	- ─ That's how people program. Still...
- In the past 40 years, new programming models proposed
	- ─ Whenever we run into a new "architectural limit"
	- ─ Usually involve some sort of "loosely coupled memory"
	- ─ Models that are generally useful for " mega-scale" (which moves)
	- $-$  They don't survive (for long) within a physical machine...
- 64KB not enough? (early 1980s)
	- $-$  20 bit segmented memory for 16 bit processors (birth of x86)
- 640KB not enough? (early 1990s)
	- 32 bit operating systems, even in the "commodity" world

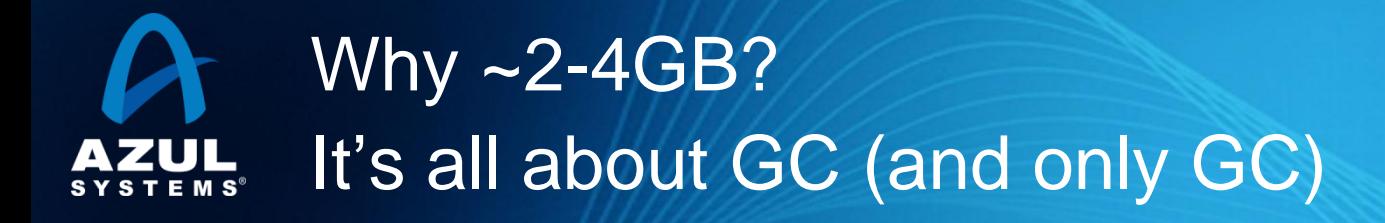

- Seems to be the practical limit for responsive applications
- A 100GB heap won't crash. It just periodically " pauses " for several minutes at a time.
- [Virtually] All current commercial JVMs will exhibit a periodic multi-second pause on a normally utilized 2-5GB heap.
	- $-$  It's a question of "When", not "If".
	- ─ GC Tuning only moves the "when" and the "how often" around
- [Concurrent] Compaction seems to be "hard to do"...
- Without solving compaction, can't seem to solve GC
- Without solving GC, can't use >~\$500 worth of H/W.

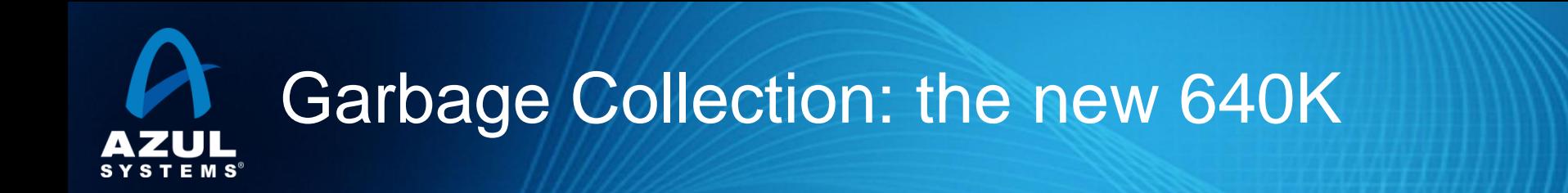

### • Responsiveness

- ─ Compaction is inevitable
- ─ Existing Java runtimes perform compaction as stop-the-world
- ─ The inevitable pause times are linear to memory heap sizes
- ─ Delay games are the only current tuning strategy

### • Scale:

- ─ Responsiveness requirements limit heap sizes
- ─ Limited heap sizes limit scale, sustainable throughput
- ─ CPU core use limited by heap
- ─ Throughput, Latency, and Scale all fighting each other
- Result:
	- Instance sprawl is the ONLY way to add or use capacity
	- $-$  2011: It takes > 30 2 GB JVMs to fill up a \$7K server....
	- $-$  This is getting embarrassing...

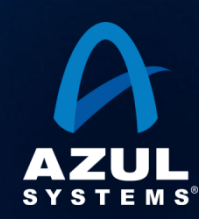

### GC discussion

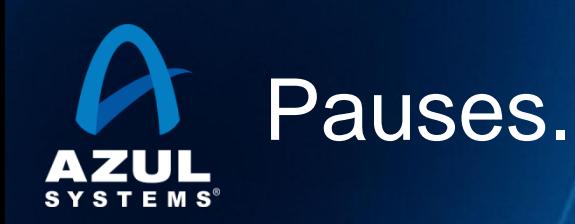

- F How many of you have seen GC pauses:
- $\bullet$  Larger than  $\frac{1}{2}$  sec?
- **F** Larger than 1 sec?
- **F** Larger than 2 sec?
- **F** Larger than 4 sec?
- **F** Larger than 10 sec?
- **F** Larger than 20 sec?
- **F** Larger than 60 sec?

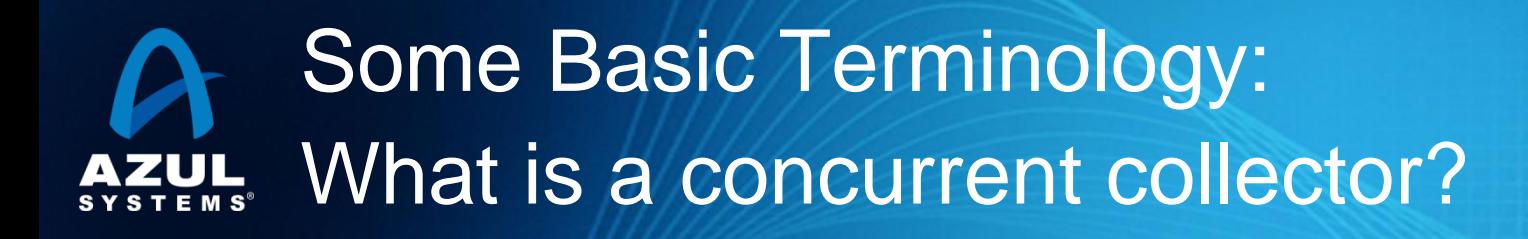

### A Concurrent Collector performs garbage collection work concurrently with the application's own execution

### A Parallel Collector uses multiple CPUs to perform garbage collection

### **Terminology** Useful terms for discussing concurrent collection

- **Mutator** 
	- $-$  Your program...
- Parallel
	- Can use multiple CPUs
- **Concurrent** 
	- Runs concurrently with program
- Pause time
	- Time during which mutator is not running any code
- **Generational** 
	- Collects young objects and long lived objects separately.
- Promotion
	- Allocation into old generation
- Marking
	- Finding all live objects
- Sweeping
	- Locating the dead objects
- Compaction
	- Defragments heap
	- ─ Moves objects in memory
	- Remaps all affected references
	- Frees contiguous memory regions

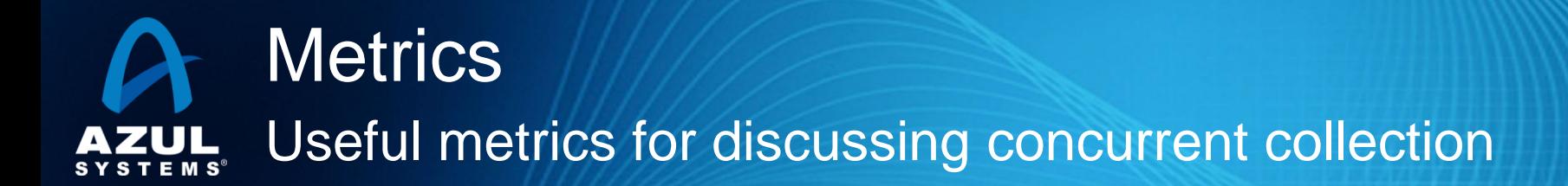

- Heap population (aka Live set)
	- How much of your heap is alive
- Allocation rate
	- ─ How fast you allocate
- Mutation rate
	- How fast your program updates references in memory
- Heap Shape
	- The shape of the live object graph
	- \* Hard to quantify as a metric...
- **Object Lifetime** 
	- How long objects live
- Cycle time
	- ─ How long it takes the collector to free up memory
- Marking time
	- How long it takes the collector to find all live objects
- Sweep time
	- ─ How long it takes to locate dead objects
	- ─ \* Relevant for Mark-Sweep
- Compaction time
	- How long it takes to free up memory by relocating objects
	- ─ \* Relevant for Mark-Compact

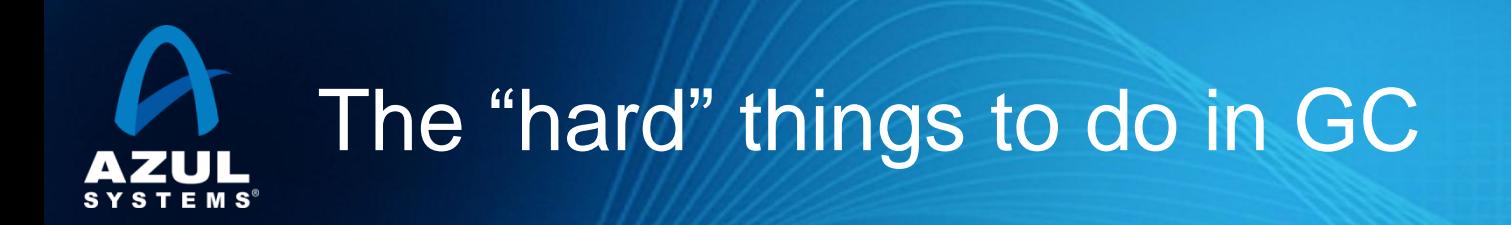

### • Robust concurrent marking

- ─ Refs keep changing
- ─ Multi-pass marking sensitive to mutation rate
- ─ Weak, Soft, Final references "hard" to deal with concurrently
- [Concurrent] Compaction...
	- ─ It's not the moving of the objects…
	- $-$  It's the fixing of all those references that point to them
	- ─ How do you deal with a mutator looking at a stale reference?
	- $-$  If you can't, then remapping is a STW operation

### • Without solving Compaction, GC won't be solved

- All current commercial server JVMs and GCs perform compaction
- ─ (Azul ships the only commercial JVMs that concurrently compact)

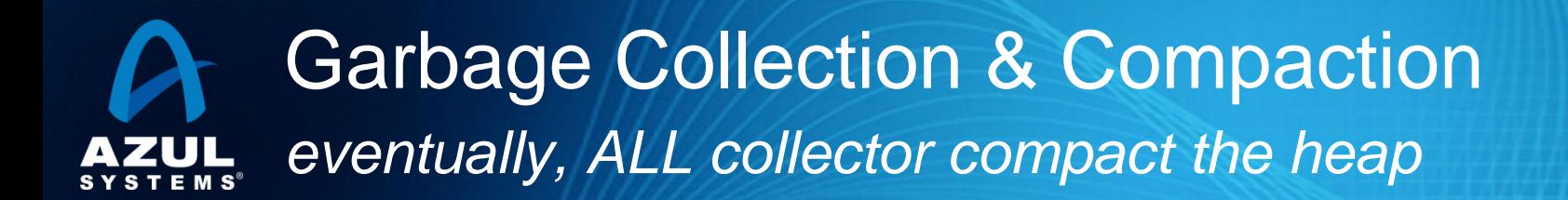

- Compaction is inevitable
	- And compacting anything requires scanning/fixing all references to it
	- $-$  Usually the worst possible thing that can happen in GC
- You can delay compaction, but not get rid of it
- Delay tactics focus on getting "easy empty space" first
	- $-$  This is the focus for the vast majority of GC tuning
- Most objects die young [Generational]
	- $\sim$  So collect young objects only, as much as possible
	- ─ But eventually, some old dead objects must be reclaimed
- Most old dead space can be reclaimed without moving it [e.g. CMS]
	- ─ So track dead space in lists, and reuse it in place
	- ─ But eventually, space gets fragmented, and needs to be moved
- Much of the heap is not "popular" [e.g. G1]
	- A non popular region will only be pointed to from a small % of the heap
	- So compact non-popular regions in short stop-the-world pauses
- ©2010 Azul Systems, Inc 18 But eventually, popular objects and regions need to be compacted

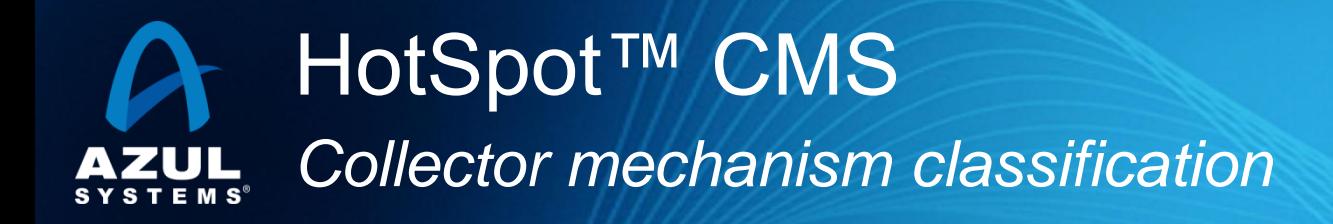

- Stop-the-world compacting new gen (ParNew)
- Mostly Concurrent, non-compacting old gen (CMS)
	- ─ Mostly Concurrent marking
		- Mark concurrently while mutator is running
		- ─ Track mutations in card marks
		- ─ Revisit mutated cards (repeat as needed)
		- $\blacksquare$  Stop-the-world to catch up on mutations, ref processing, etc.
	- ─ Concurrent Sweeping
	- Does not Compact (maintains free list, does not move objects)
- Fallback to Full Collection (Stop the world).
	- ─ Used for Compaction, etc.

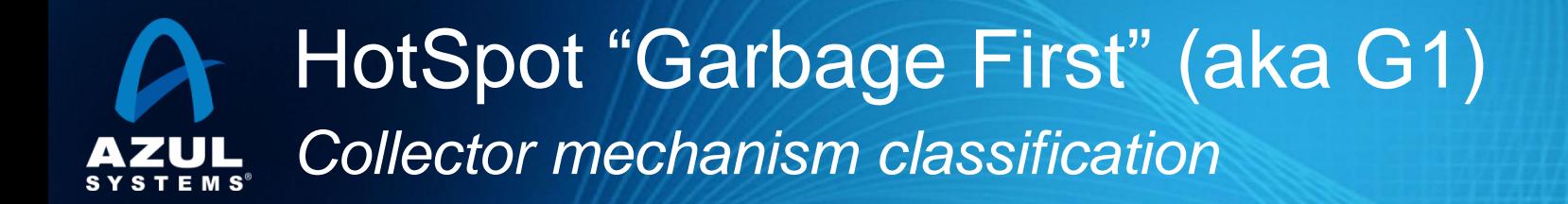

- Experimental
	- -XX:+UnlockExperimentalVMOptions -XX:+UseG1GC
- Stop-the-world compacting new gen
- Mostly Concurrent, old gen marker ─Mostly Concurrent marking
	- ─Tracks inter-region relationships in remembered sets
- Stop-the-world incremental compacting old gen
	- ─Objective: "Avoid, *as much as possible*, having a Full GC…"
	- ─Compact sets of regions that can be scanned in limited time
	- ─Delay compaction of popular objects, popular regions
- Fallback to Full Collection (Stop the world)

─Used for compacting popular objects, popular regions

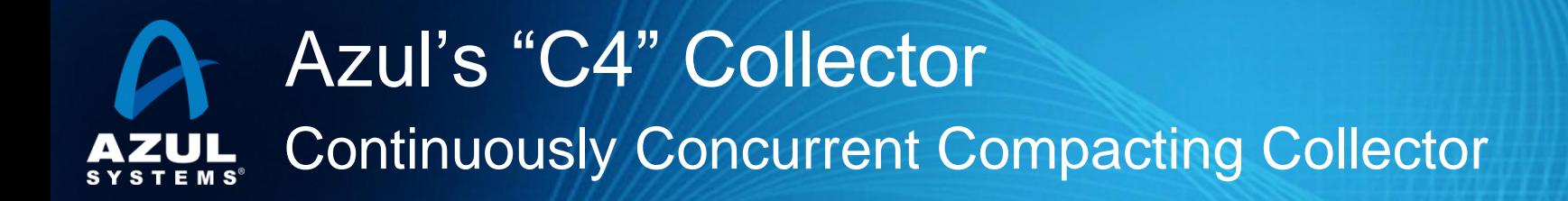

- Concurrent, compacting new generation
- Concurrent, compacting old generation
- Concurrent guaranteed-single-pass marker
	- ─ Oblivious to mutation rate
	- ─ Concurrent ref (weak, soft, final) processing
- Concurrent Compactor
	- ─ Objects moved without stopping mutator
	- ─ References remapped without stopping mutator
	- Can relocate entire generation (New, Old) in every GC cycle
- No stop-the-world fallback
	- ─ Always compacts, and always does so concurrently
- It's elastic...

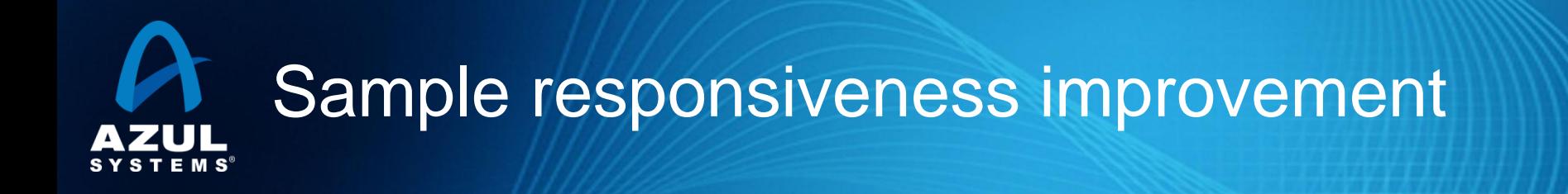

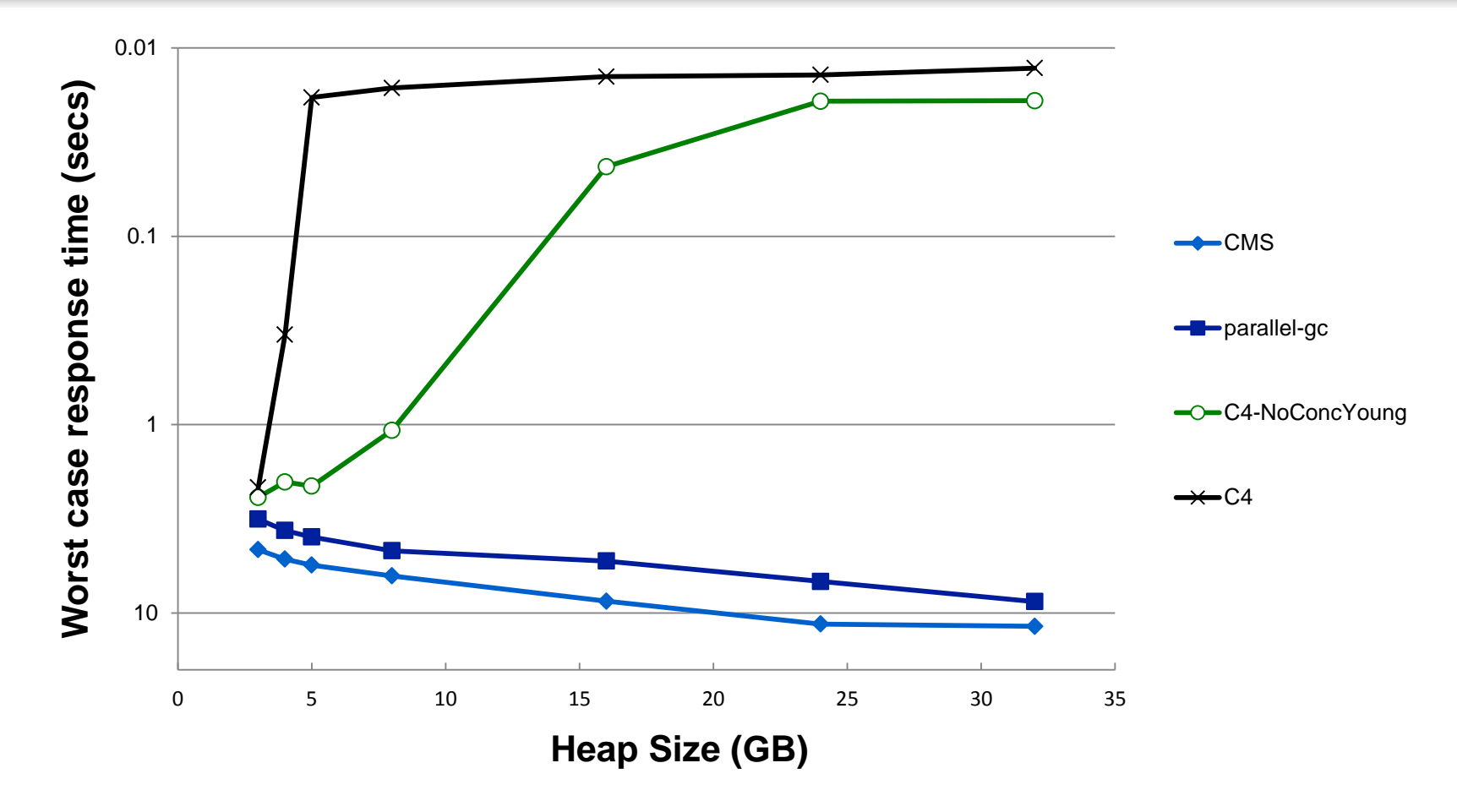

- SpecJBB + Slow churning 2GB LRU Cache
- Live set is  $\sim$  2.5GB across all measurements
- Allocation rate is ~1.2GB/sec across all measurements

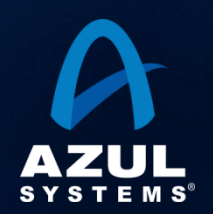

## Java GC tuning is important…

### Examples of actual command line GC tuning parameters:

Java -Xmx12g -XX:MaxPermSize=64M -XX:PermSize=32M -XX:MaxNewSize=2g -XX:NewSize=1g -XX:SurvivorRatio=128 -XX:+UseParNewGC -XX:+UseConcMarkSweepGC -XX:MaxTenuringThreshold=0 -XX:CMSInitiatingOccupancyFraction=60 -XX:+CMSParallelRemarkEnabled -XX:+UseCMSInitiatingOccupancyOnly -XX:ParallelGCThreads=12 -XX:LargePageSizeInBytes=256m …

Java –Xms8g –Xmx8g –Xmn2g -XX:PermSize=64M -XX:MaxPermSize=256M -XX:-OmitStackTraceInFastThrow -XX:SurvivorRatio=2 -XX:-UseAdaptiveSizePolicy -XX:+UseConcMarkSweepGC -XX:+CMSConcurrentMTEnabled -XX:+CMSParallelRemarkEnabled -XX:+CMSParallelSurvivorRemarkEnabled -XX:CMSMaxAbortablePrecleanTime=10000 -XX:+UseCMSInitiatingOccupancyOnly -XX:CMSInitiatingOccupancyFraction=63 -XX:+UseParNewGC –Xnoclassgc …

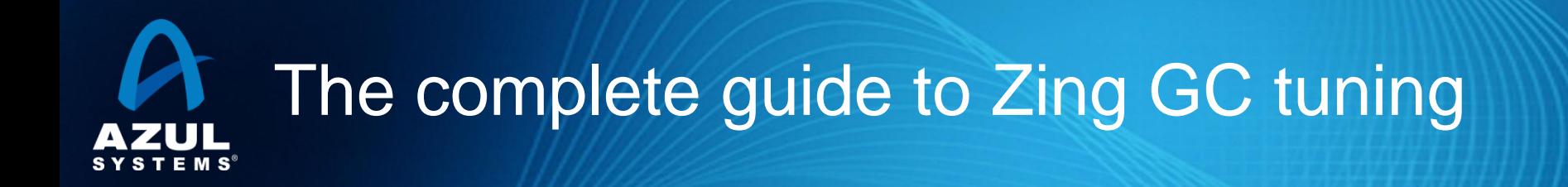

# java -Xmx40g

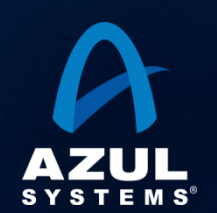

# C4 highlights: a taste of the secret sauce

- A Loaded Value Barrier (LVB) is central to the algorithm
	- ─ Every Java reference is verified as "sane" when loaded
	- ─ "Non-sane" refs are fixed in a self-healing barrier
- Refs that have not yet been "marked through" are caught
	- ─ Guaranteed single pass concurrent marker
- Refs that point to relocated objects are caught
	- $-$  Lazily (and concurrently) remap refs, no hurry
	- Relocation and remapping are both concurrent
- We use "quick release" to recycle memory
	- ─ Forwarding information is kept outside of object pages
	- We release physical memory immediately upon relocation
	- $-$  "Hand-over-hand" compaction without requiring empty memory
- We use new virtual memory ops in an enhanced kernel...

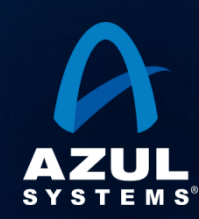

### A virtual world

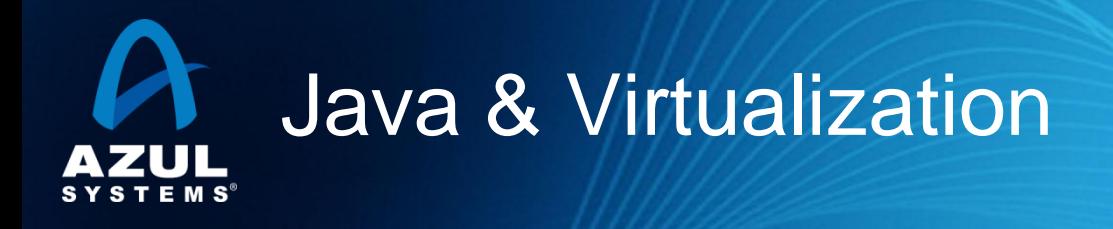

F How many of you use virtualization? i.e. VMWare, KVM, Xen, desktop virtualization (Fusion, Parallels, VirtualBox, etc.)

F How many of you use it for production applications?

F How many of you think that virtualization will make your application run faster?

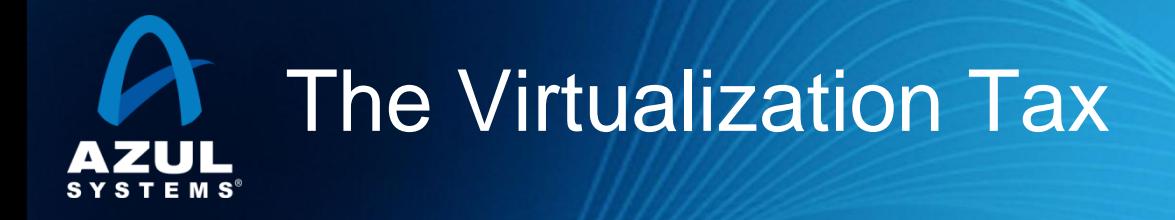

- F Virtualization is universally considered a "tax"
- **F** The Focus is on measuring and reducing overhead
- F Everyone hopes to get to "virtually the same as non-virtualized"
- **F** Plenty of infrastructure benefits
- F But what are the application benefits?

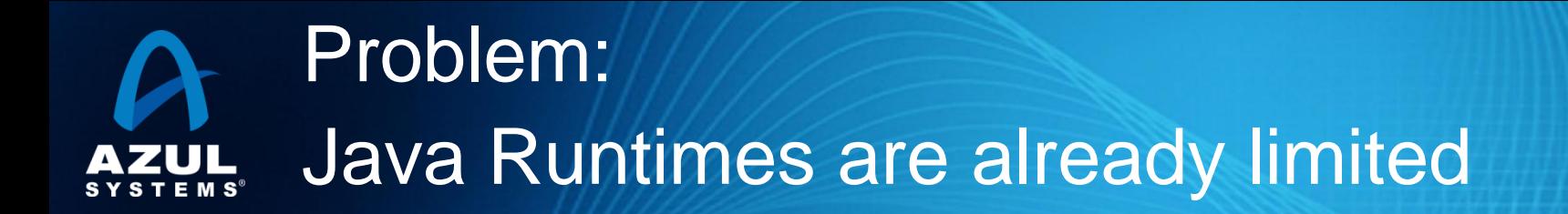

Common Java Runtime Limitations

- **Responsiveness**
- Scale and complexity
- Rigid, non-elastic, and inefficient
- Sensitivity to load, fragility
- Poor production-time visibility

These are " pre-existing conditions"

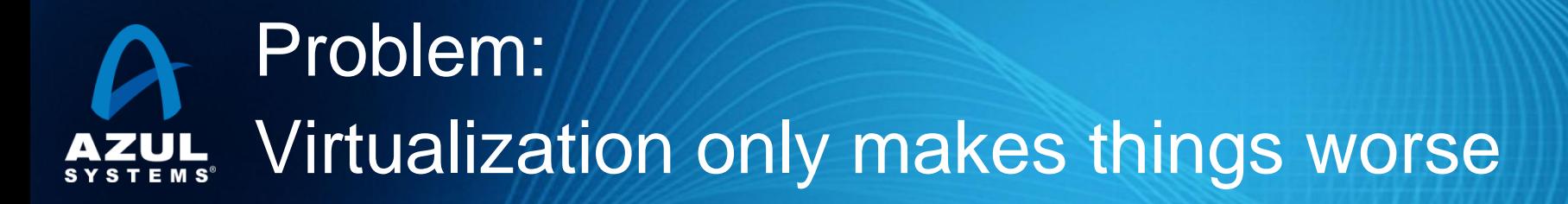

- Moving to virtualized environments:
	- Nobody expects applications to run faster or better
	- ─ Best hope is that virtualization " won 't hurt too much"
- Common published virtualization best practices for Java:
	- ─ Use one JVM process per Guest OS
	- $-$  Use the fewest cores you can get away with
	- ─ Turn off ballooning, avoid elasticity
- Tier-1 and some Tier-2 applications avoid virtualization
	- ─ No *Application* benefits expected
	- Application behavior considered more important than virtualization benefits to infrastructure

### • But, what if ……..?

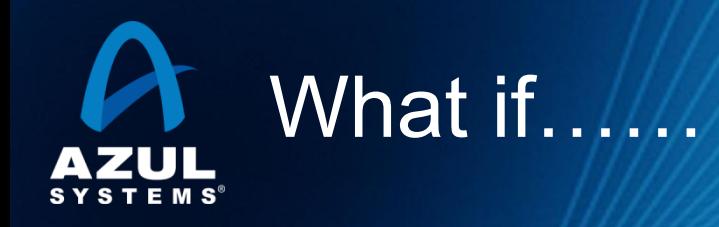

- F What if virtualization actually made applications better?
	- F What if virtualization was the way to solve the pre-existing Java limitations?

# The Zing Platform: Virtualization with *Application* Benefits

# If you want to:…

- *Improve* response times:
- *Increase* Transaction rates:
- *Increase Concurrent users:*
- $\bullet$  **Forget** about GC pauses:
- **Eliminate daily restarts:**
- **Elastically grow during peaks:**
- **Elastically shrink when idle:**
- **♦ Gain production visibility:**

Zing Platform On virtualized commodity H/W **MWATE AWWITE** 

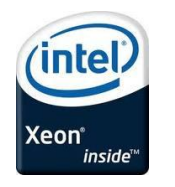

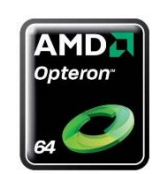

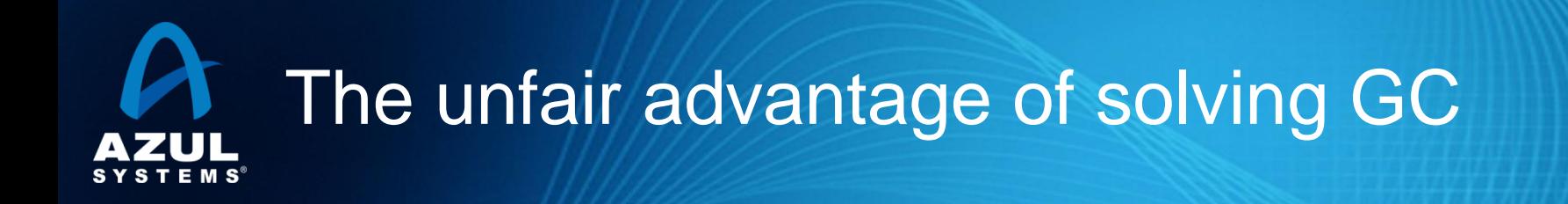

### A completely unfair comparison

Compare two JVMs

- Running the same application
- Running on same hardware
- See how far each goes before it breaks

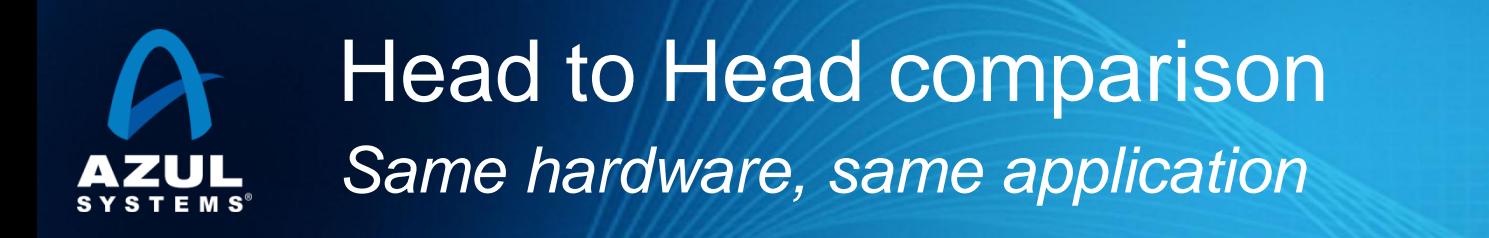

- LifeRay Portal on JBoss
- Simple client load
	- $-$  ~10 sec. think times
	- $-$  ~40 MB temporary data generated per ~300ms transaction
	- $-$  ~20 MB session state
	- $-$  very slow churning LRU background load ( $@$  < 20MB/sec)
- Sustainable SLA requirement:
	- $-$  Worst case  $<$  10 sec.
	- $-99.9\% < 5$  sec.
	- $-90\% < 1$  sec.
	- ─ Pushing pauses out of test window run not allowed.

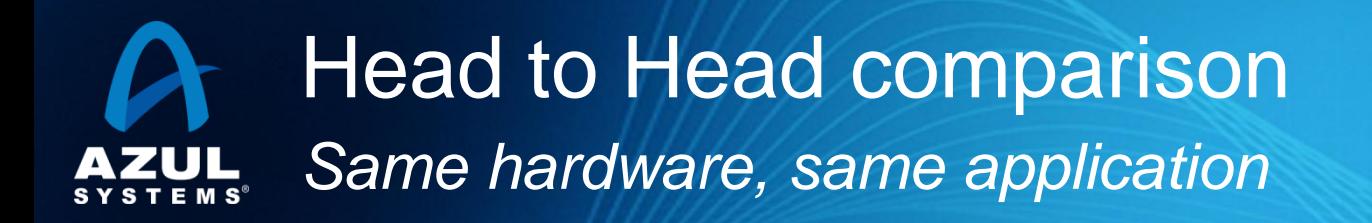

### • Hardware

- $-$  2x Intel Xeon 5620 (12 cores), 96GB
- $-$  ~\$6,500 as of March 2011... (~\$1.75/GB/month)
- "Native" (aka " non-Virtualized"):
	- ─ Fedora Core 12
	- ─ Native HotSpot JVM
- Virtualized:
	- ─ VMWare ESX 4.0
	- ─ Zing Virtual Appliance
	- ─ Fedora Core 12 (running as VMWare guest)
	- ─ Zing JVM

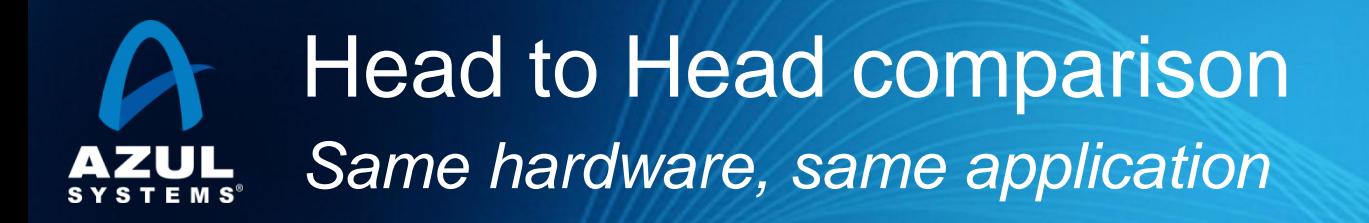

- >17x more concurrent users
- >6x better response times

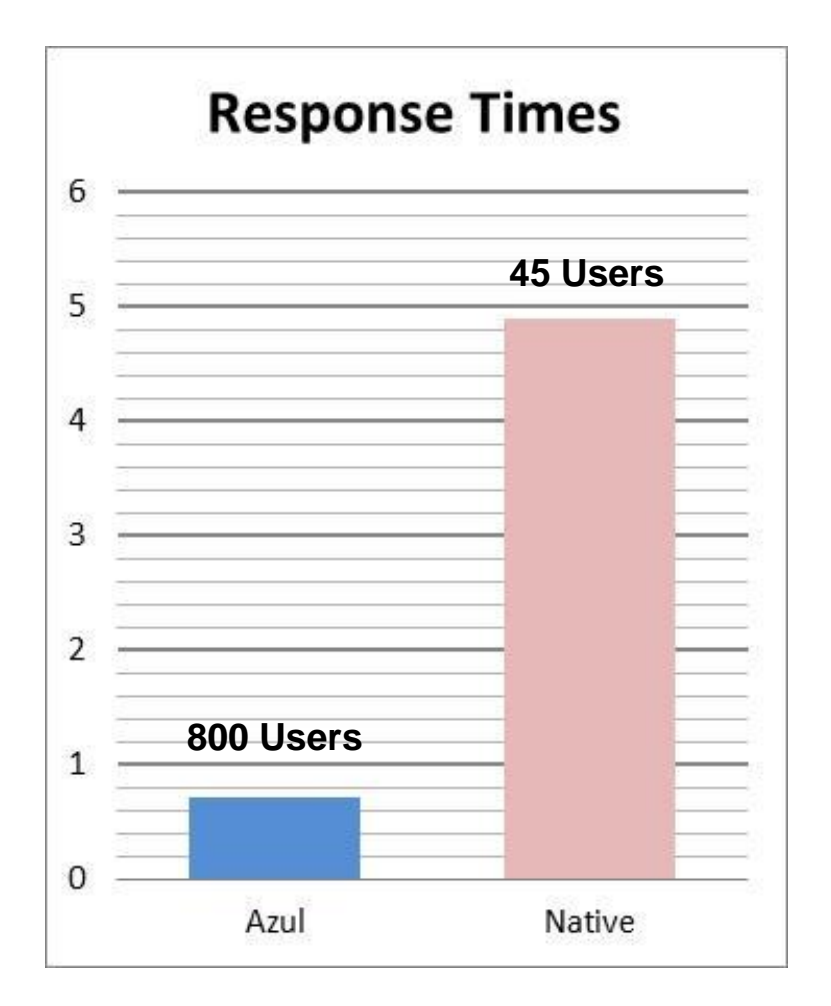

**\* LifeRay portal on JBoss @ 99.9% SLA of 5 second response times**

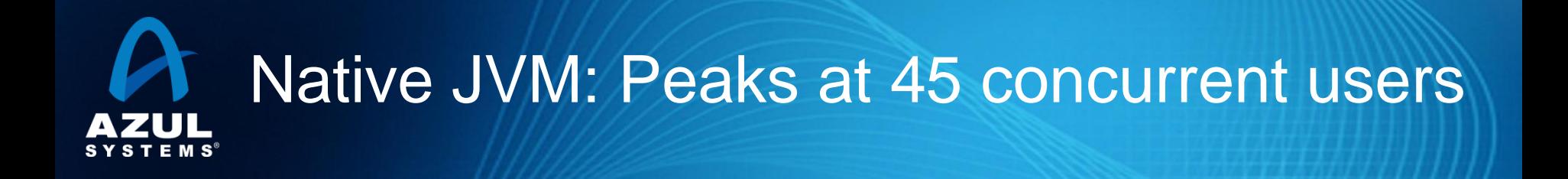

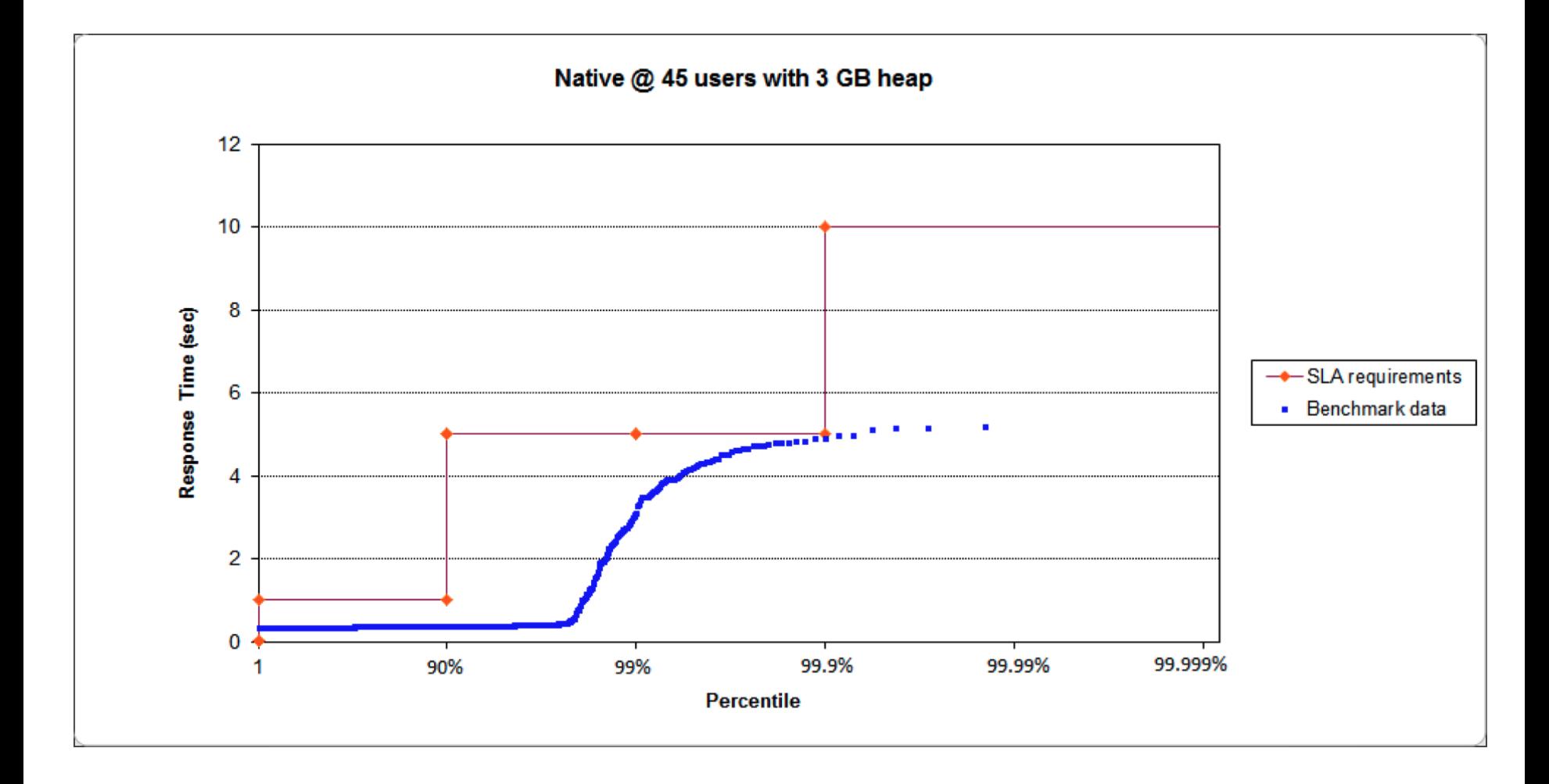

**\* LifeRay portal on JBoss @ 99.9% SLA of 5 second response times**

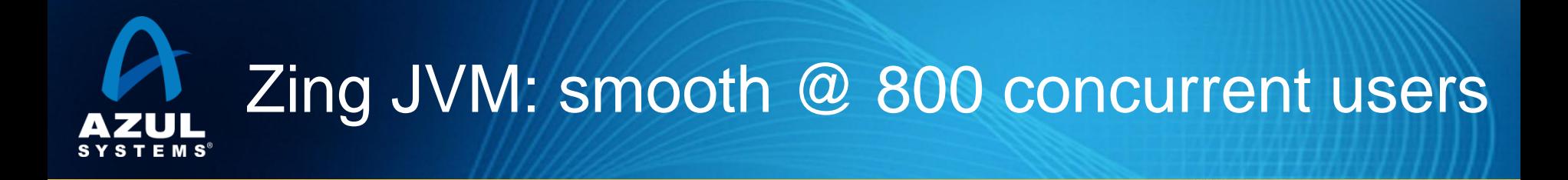

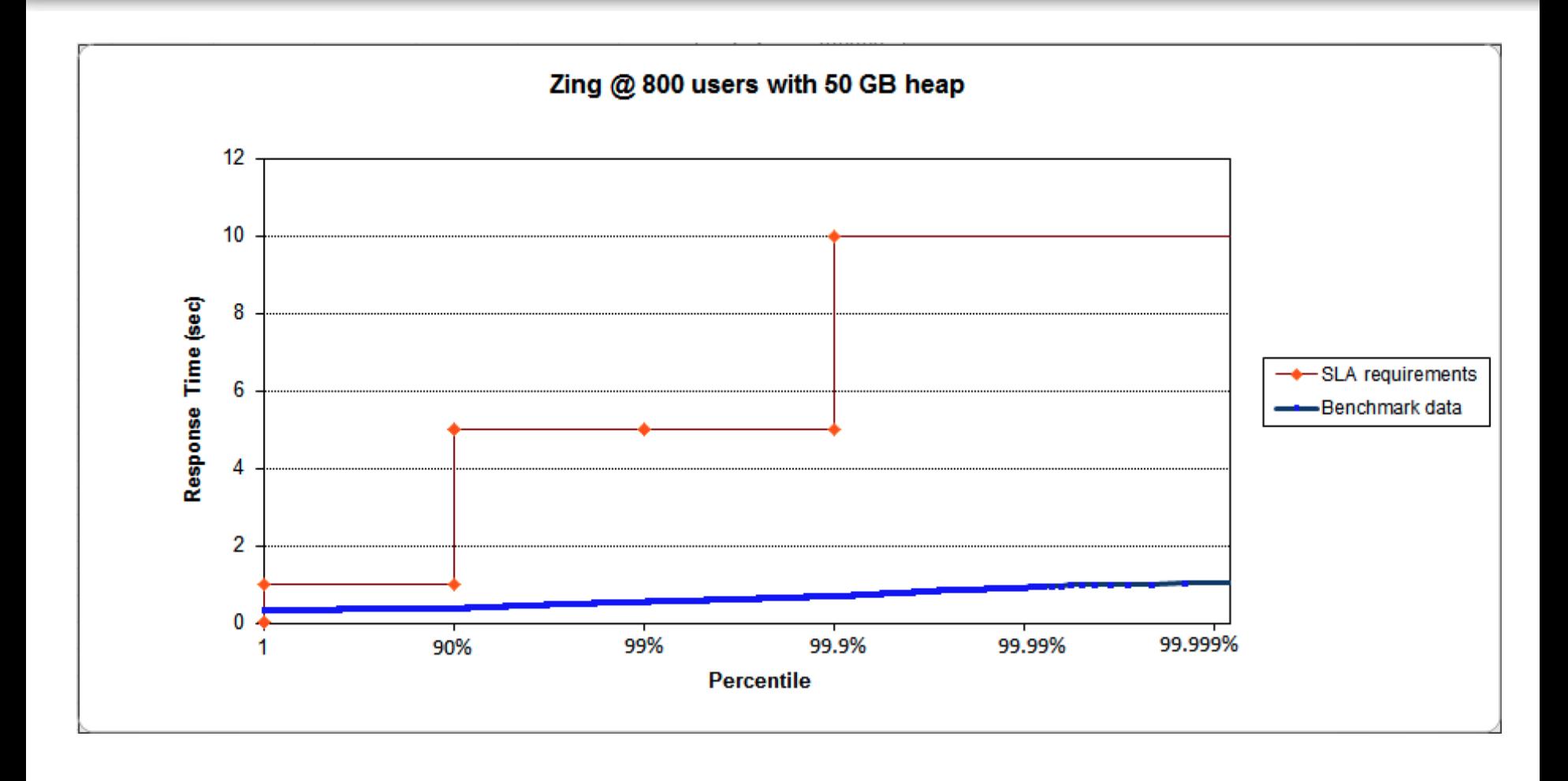

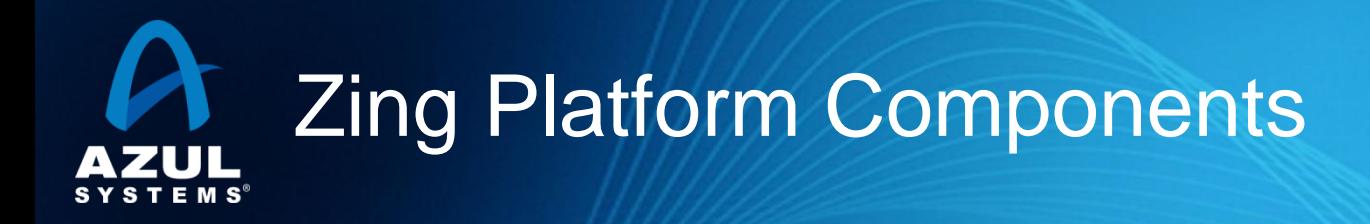

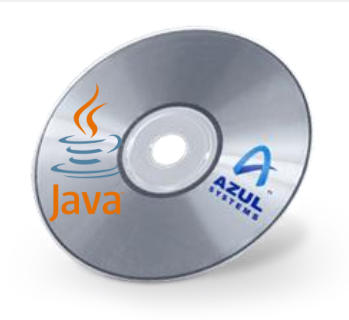

#### Zing Java Virtual Machine

Virtualized Java Runtime

#### Zing Java Virtual Appliance

Java-Optimized Execution Environment

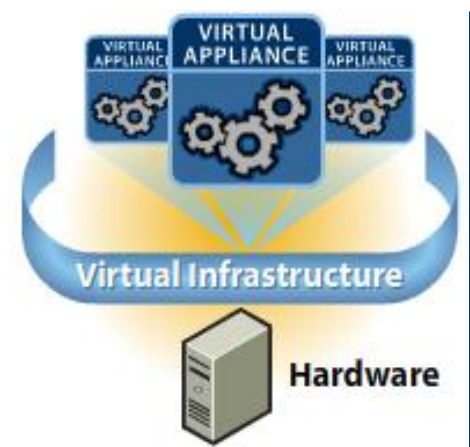

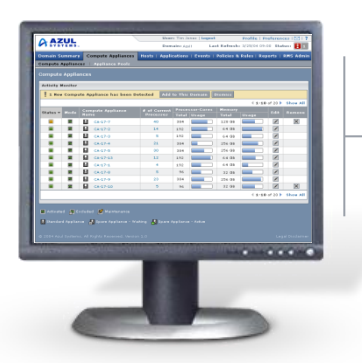

### Zing Resource Controller

Centralized Monitoring & Mgmt

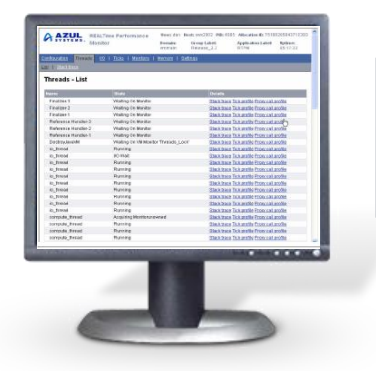

#### Zing Vision

Non-intrusive Visibility

### Zing - Java Runtime Virtualization Liberating Java From the Rigidities of the OSА

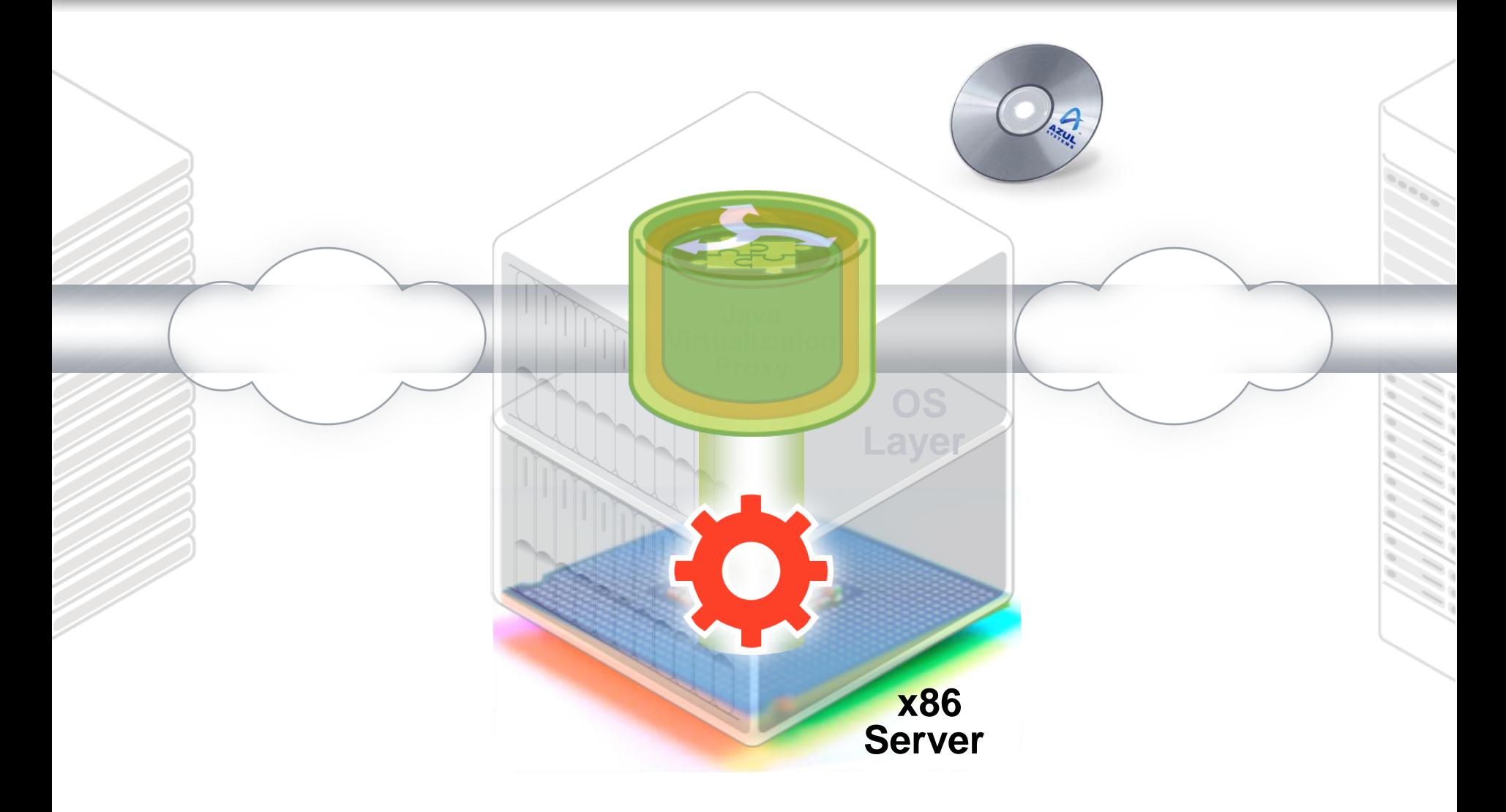

# Current Virtualized Java Deployments *Limited scalability, many instances to manage, Inefficient use of resources*

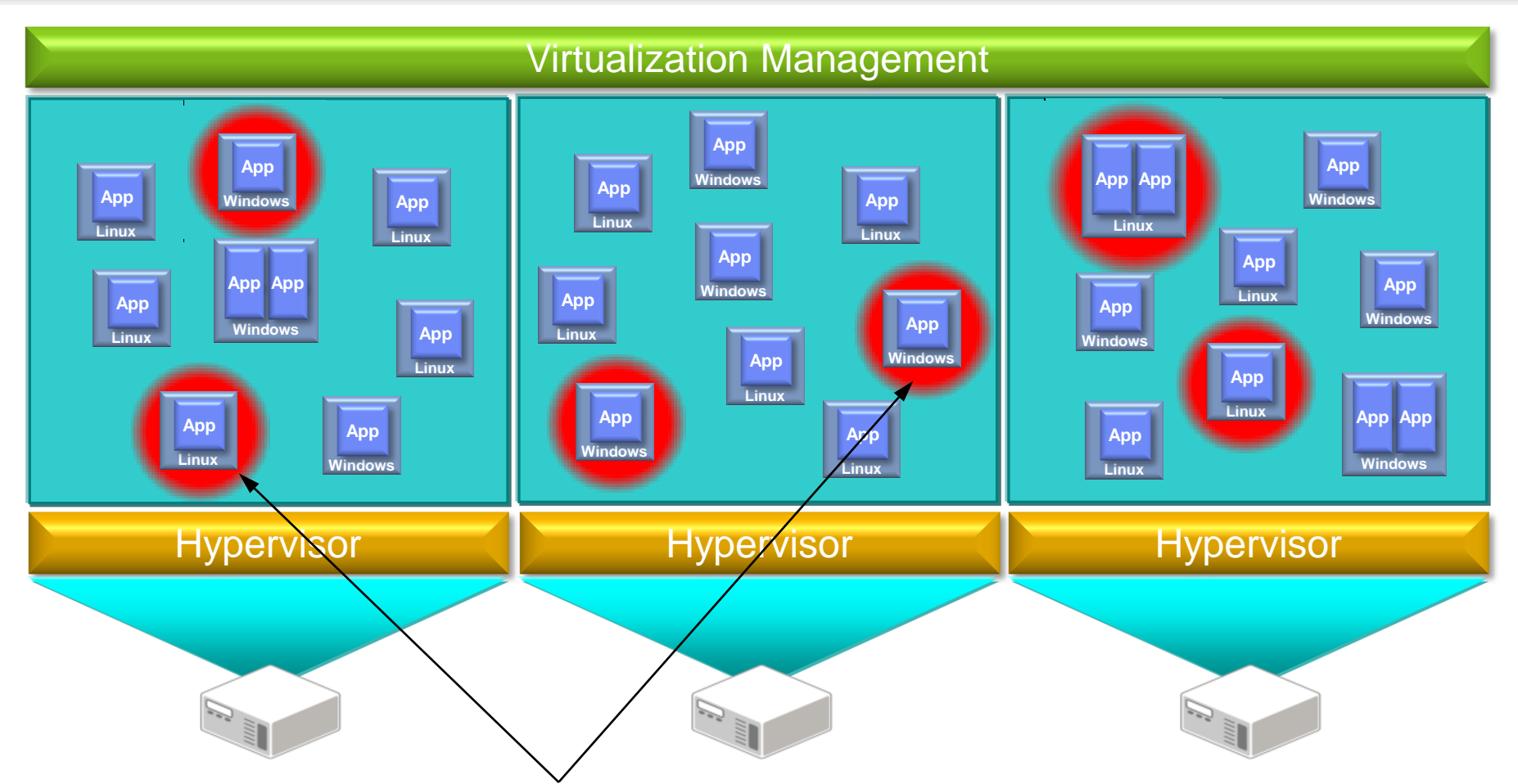

Today's JVMs are each limited to ~3-4 GBytes of memory before response times become unacceptable, *limiting application instance scalability, throughput & resiliency*

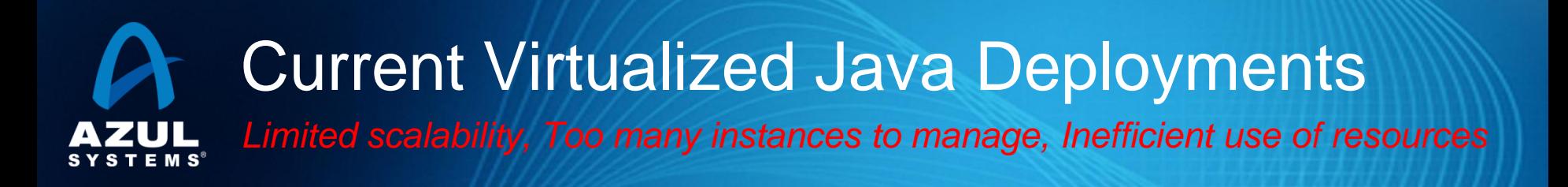

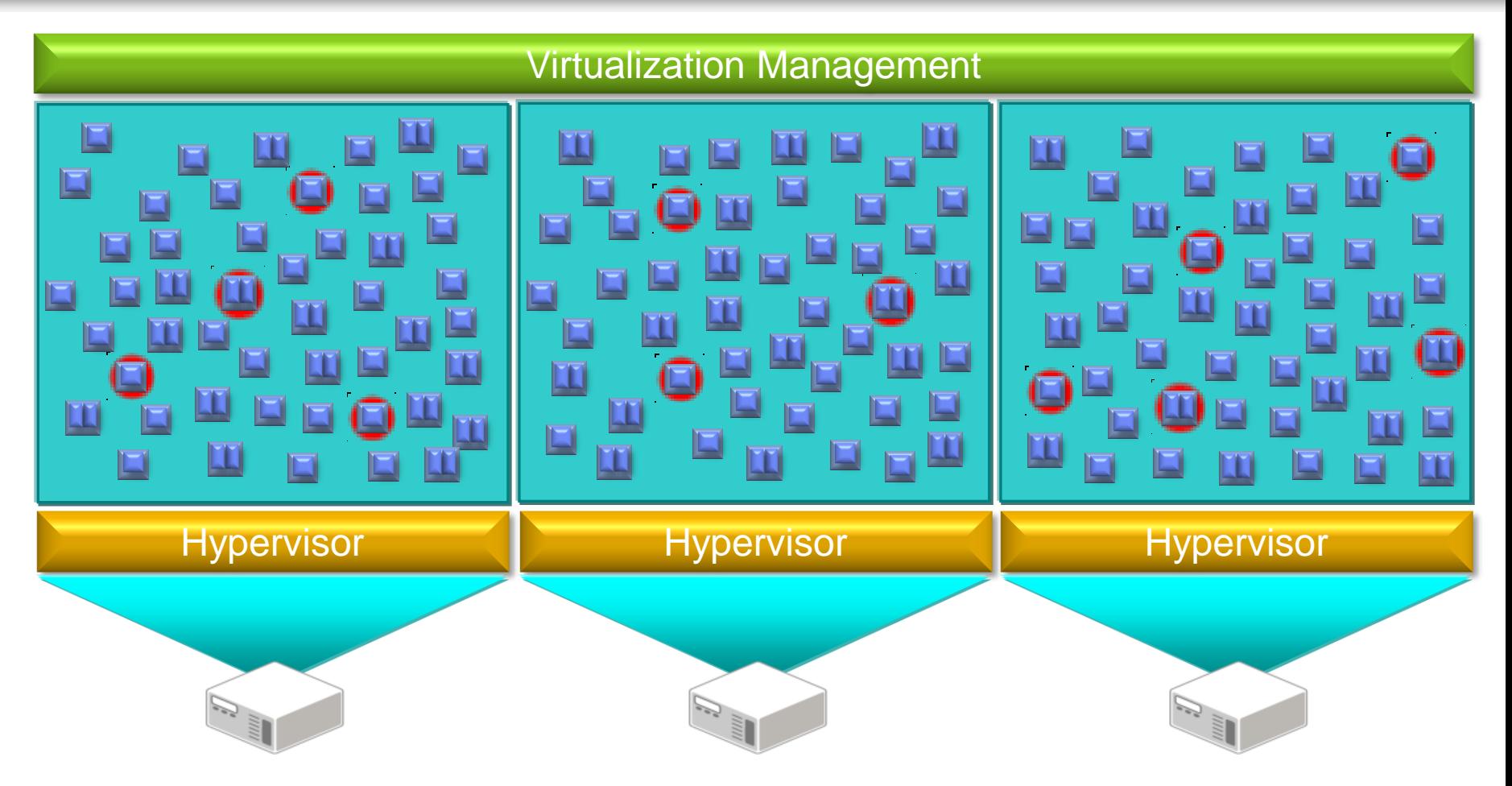

~50-100 OS and JVM instances are required to fully utilize a \$10K-\$20K commodity server.

## A Better Way: Zing Elastic Deployments *Elastic app scalability, simplified deployments, efficient use of resources*

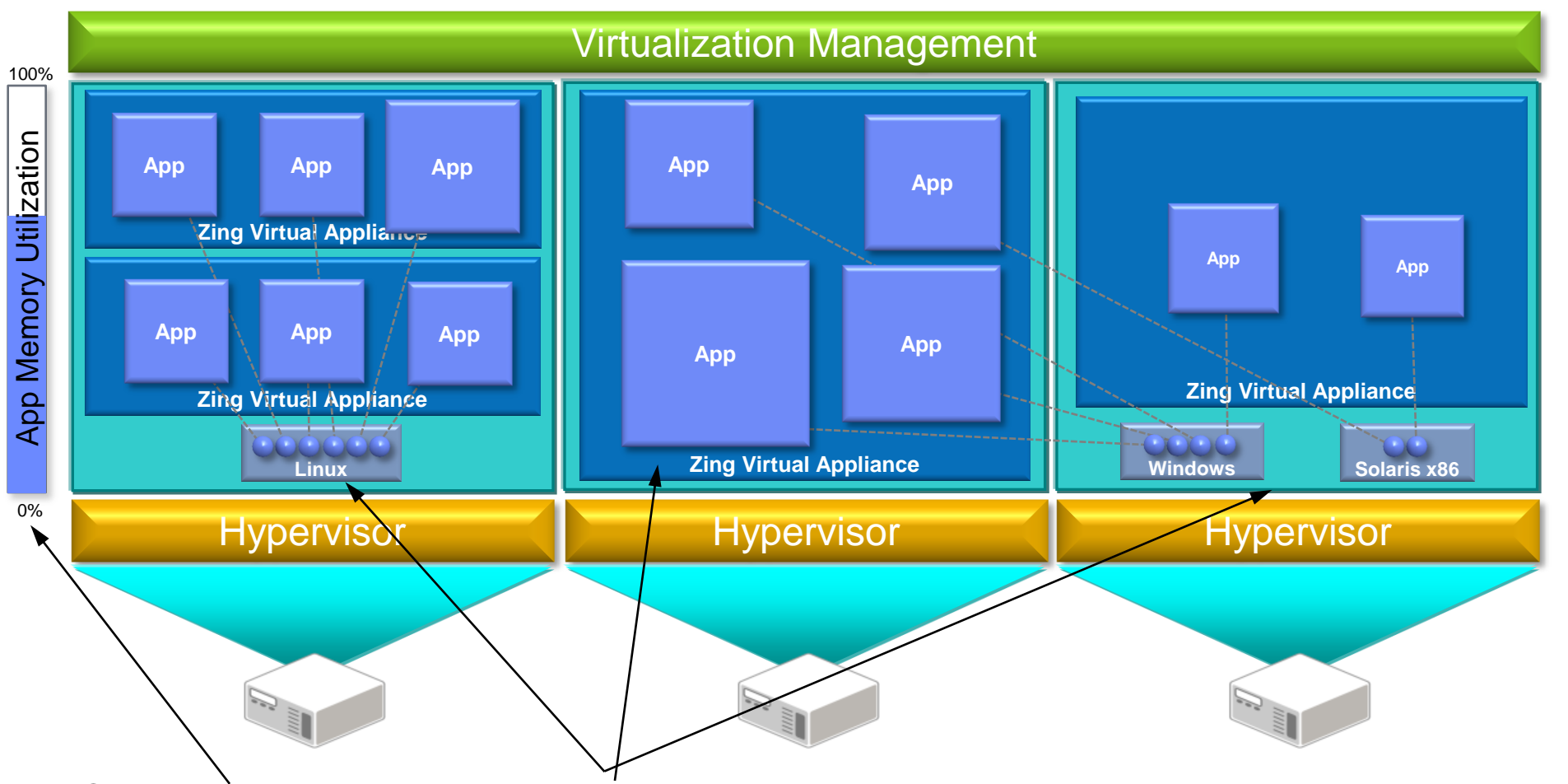

Deployments are dramatically simplified as OS instances are consolidated by 5-10x Once offloaded to the Zing Virtual Appliances, Java applications are able to elastically Resources are efficiently, dynamically, and elastically utilized and shared by the Zing **Vindre Jaya pian kes, GB alsy of fits ages of Mixy GSgV The end presultes** *scalable applications, simplified deployments, and efficient use of resources*

©2010 Azul Systems, Inc. 43

# Using virtualization to solve GC *New Opportunities for Application Innovation*

- Better application metrics across the board
	- Responsiveness, capacity, stability, scalability, etc...
- Virtualized
	- ─ Business critical applications can use virtualization to *improve* application metrics, not just save money on infrastructure
	- $-$  Catalyst for rapid adoption and transition to H/W virtualization
- Elastic
	- ─ True shared headroom, for both memory and CPU
	- ─ Dramatically improve stability, availability
	- Better resource utilization, more efficient
- Cloud-ready
	- ─ Enables *performant* move to cloud deployment
	- ─ Allows applications to leverage elastic cloud resources
	- $-$  Strong match for Multi-tenant and PAAS environments

# **Q & A**

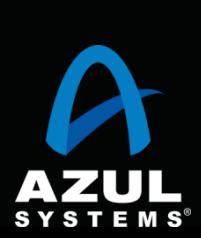

**Gil Tene** CTO, Azul Systems